## **Hp Laserjet 1022 Manual**

As recognized, adventure as well as experience nearly lesson, amusement, as capably as covenant can be gotten by just checking out a ebook **Hp Laserjet 1022 Manual** as well as it is not directly done, you could endure even more nearly this life, nearly the world.

We have the funds for you this proper as capably as easy pretentiousness to get those all. We have enough money Hp Laserjet 1022 Manual and numerous ebook collections from fictions to scientific research in any way. among them is this Hp Laserjet 1022 Manual that can be your partner.

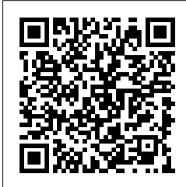

Redesigning America 's Community CollegesLippincott Williams & Wilkins Community colleges enroll half of the nation 's undergraduates. Yet only 40 percent of entrants complete an undergraduate degree in six years. Redesigning America 's Community Colleges explains how two-year colleges can increase their students 'success rate quickly and at less cost, through a program of guided pathways to completion.

The PC Engineer's Reference Book Circuit Cellar

This comprehensive text presents descriptive and inferential statistics with an assortment of business examples and real data, and an emphasis on decision-making. The accompanying CD-ROM presents Excel and Minitab tutorials as well as data files for all the exercises and exmaples presented.

Implementing CIFS Createspace Independent Publishing Platform

Photographic imagery has come a long way from the pinhole cameras of the nineteenth century. Digital imagery, and its applications, develops in tandem with contemporary society 's sophisticated literacy of this subtle medium. This book examines the ways in which digital images have become ever more ubiquitous as legal and medical evidence, just as they have become our primary source of news and have replaced paper-based financial documentation. Crucially, the contributions also analyze the very profound problems which have arisen alongside the digital image, issues of veracity and progeny that demand systematic and detailed response: It looks real, but is it? What camera captured it? Has it been doctored or subtly altered? Attempting to provide answers to these slippery issues, the book covers how digital images are created, processed and stored before moving on to set out the latest techniques for forensically examining images, and finally addressing practical issues such as courtroom admissibility. In an environment where even novice users can alter digital media, this authoritative publication will do much so stabilize public trust in these real, yet vastly flexible, images of the world around us. Daily Graphic John Wiley & Sons

Your ultimate guide to pentesting with Kali Linux Kali is a popular and powerful Linux distribution used by cybersecurity professionals around the world. Penetration testers must master Kali 's varied library of tools to be effective at their work. The Kali Linux Penetration Testing Bible is the hands-on and methodology guide for pentesting with Kali. You 'Il discover everything you need to know about the tools and techniques hackers use to gain access to systems like yours so you can erect reliable defenses for your virtual assets. Whether you 're new to the field or an established pentester, you 'Il find what you need in this comprehensive guide. Build a modern dockerized environment Discover the fundamentals of the bash language in Linux Use a variety of effective techniques to find vulnerabilities (OSINT, Network Scan, and more) Analyze your findings and identify false positives and uncover advanced subjects, like buffer overflow, lateral movement, and privilege escalation Apply practical and efficient pentesting workflows Learn about Modern Web Application Security Secure SDLC Automate your penetration testing with Python

Using C-Kermit Sigma Press

Calculating the pace and comparative speed of horses in a race often holds the key to the puzzle of selecting the winner.

The Curse of the Masking-Tape Mummy Prentice Hall Professional

The third edition of the Guide to Ship Sanitation presents the public health significance of ships in terms of disease and highlights the importance of applying appropriate control measures. It is intended to be a basis for the development of national approaches to controlling the hazards, providing a framework for policy-making and local decision-making. It may also be used as a reference for regulators, ship operators and ship builders as well as for assessing the potential health impact of projects involving the design of ships.

Samba-3 by Example MIT Press

Analog Circuits Cookbook is a collection of tried and tested recipes form the masterchef of analog and RF design. Based on articles from Electronics World, this book provides a diet of high quality design techniques and applications, and proven ciruit designs, all concerned with the analog, RF and interface fields of electronics. Ian Hickman uses illustrations and examples rather than tough mathematical theory to present a wealth of ideas and tips based on his own workbench experience. This second edition includes 10 of Hickman's latest articles, alongside 20 of his most popular classics. The new material includes articles on power supplies, filters using negative resistance, phase noise and video surveillance systems. Essential reading for all circuit design professionals and advanced hobbyists Contains 10 of Ian Hickman's latest articles, alongside 20 of his most popular classics

Haynes Manual on Welding John Wiley & Sons

It's 1937, the eve of World War II. At twenty-six years old, Rezsi Lehrer leaves Munkacs, a small charming city located deep within a remote corner of the Carpathian mountains and travels alone to the United States. War breaks out and Eastern European borders are sealed. Rezsi's family is trapped in Czechoslovakia and the packages she sends home are returned unopened. When the war ends, Rezsi discovers her parents, two brothers and scores of relatives perished in the Holocaust. Gypsy Music Street is the story of one woman's endless sorrow and guilt she suffers at the loss of her family, the family she left behind "to die alone." Yet she still yearns to return to her town, "the little Paris of the East," to see it just one more time. But after the war,

countries borders are redrawn and Mukacevo is no longer located in Czechoslovakia. It becomes completely closed off within the iron grip of the Soviet Union and the political climate is one of Cold War. Mukacevo is off limits for travel. As the years pass, Rezsi reminisces, sharing her longing and grief about the past with her daughter Bobbie. And when she dies an old woman, her dream unfulfilled, Bobbie is driven by her own loss and grief to make this journey home for her mother, and for herself. Adventures in Budapest, Ukraine and Israel make Gypsy Music Street an enthralling memoir of love and loss. Yet, it is also a story of the overwhelming joy a daughter experiences when she travels back in time and discovers her own torn roots.

IBM Eserver Certification Study Guide - PSeries AIX System Administration Daily Racing Form

A guide to the features of Samba-3 provides step-by-step installation instructions on integrating Samba into a Windows or UNIX environment.

## Vessel Sanitation Program Elsevier

Concise, portable, and user-friendly, The Washington Manual Hematology and Oncology Subspecialty Consult, 4th Edition, provides quick access to the essential information needed to evaluate a patient on a subspecialty consult service. This edition offers state-of-the-art content, including coverage of new anti-cancer drugs and new biomarkers and therapeutic targets. Ideal for fellows, residents, and medical students rotating on hematology and oncology subspecialty services, the manual is also useful as a first-line resource for internists and other primary care providers. Kali Linux Penetration Testing Bible Graphic Communications Group The Homeland Security Advisory System: hearing before the Select Committee on Homeland Security, House of Representatives, One Hundred Eighth Congress, second session, February 4, 2004.

Lighting Waste Disposal Springer Science & Business Media
Make power deregulation work for you With deregulation, the vast pool of
power customers is up for grabs. As a utility, are you ready to compete? As
a customer, are you ready to choose? In Power Quality Primer, Barry Kennedy
gives you specifically designed, ahead-of-the-curve methods. Utilities will
learn how to: Plan successful competitive strategies for every aspect of
the business Market proactive solutions to customers before needs arise
Improve transmission and distribution system quality, efficiency, and power
factor performance Eliminate technical problems such as over-voltages and
poor grounding Design and deliver effective simulations Build customerwinning, customer-keeping quality, quality control, and service into all
facets of your enterprise As a customer, you'll learn how to pick the
utility that meets your power quality needs...solve your own power quality
problems and find cost-effective solutions...and perform your own power

Networking for Home and Small Businesses, CCNA Discovery Learning Guide Garden City, N.Y.: Quantum Press/Doubleday

Provides an overall introduction to the welding process, illustrating most of the common equipment and work techniques for both the home and shop welding.

## Business Statistics IBM

With 35 projects that you'll love to make and a helpful techniques section, this book will teach you all about sewing machines. Start out with Clothes and Accessories, where you can make a felt collar and cosy scarf, as well as a pretty skirt.

Manufacturing Facilities Design and Material Handling Harvard University Press

Networking for Home and Small Businesses CCNA Discovery Learning Guide Allan Reid • Jim Lorenz Networking for Home and Small Businesses, CCNA Discovery Learning Guide is the official supplemental textbook for the Networking for Home and Small Businesses course in the Cisco® Networking Academy® CCNA® Discovery curriculum version 4. The course, the first of four in the new curriculum, teaches networking concepts by applying them to a type of network you may encounter in a home or small office. The Learning Guide, written and edited by instructors, is designed as a portable desk reference to use anytime, anywhere to reinforce the material from the course and organize your time. In addition, the book includes expanded coverage of CCENT™/CCNA exam topics. The book's features help you focus on important concepts to succeed in this course: Chapter Objectives-Review core concepts by answering the focus questions listed at the beginning of each chapter. Key Terms-Refer to the lists of networking vocabulary introduced and highlighted in context in each chapter. The Glossary defines each key term. Summary of Activities and Labs-Maximize your study time with this complete list of all associated exercises at the end of each chapter. Check Your Understanding-Evaluate your readiness with the endof-chapter questions that match the style of questions you see in the online course quizzes. The answer key explains each answer. Challenge Questions and Activities-Apply a deeper understanding of the concepts with these challenging end-of-chapter questions and activities. The answer key explains each answer. Hands-on Labs-Master the practical, hands-on skills of the course by performing all the tasks in the course labs and additional challenge labs included in Part II of the Learning Guide. Allan Reid is the curriculum lead for CCNA and a CCNA and CCNP® instructor at the Centennial College CATC in Toronto, Canada. Jim Lorenz is an instructor and curriculum developer for the Cisco Networking Academy. How To-Look for this icon to study the steps you need to learn to perform certain tasks. Interactive Activities-Reinforce your understanding of topics with more than 50

different exercises from the online course identified through-out the book with this icon. The files for these activities are on the accompanying CD-ROM. Packet Tracer Activities- Explore and visualize networking concepts using Packet Tracer exercises interspersed throughout some chapters. The files for these activities are on the accompanying CD-ROM. Packet Tracer v4.1 software developed by Cisco is available separately. Hands-on Labs-Work through all 26 course labs and 3 additional challenge labs included in Part II of the book. The labs are an integral part of the CCNA Discovery curriculum, so you can review the core text and the lab material to prepare for all your exams. Companion CD-ROM \*\*See instructions within the ebook on how to get access to the files from the CD-ROM that accompanies this print book.\*\* The CD-ROM includes Interactive Activities Packet Tracer Activity files IT Career Information Taking Notes Lifelong Learning OSI Model Overview This book is part of the Cisco Networking Academy Series from Cisco Press®. Books in this series support and complement the Cisco Networking Academy curriculum.

<u>Air Force Handbook 10-644 Survival Evasion Resistance Escape Operations, 27 March 2017</u> Don't Eat Any Bugs

A guide to the features of Samba-3 provides step-by-step installation instructions on integrating Samba into a Windows or UNIX environment. Structural Analysis Aviation Supplies & Academics

"Keep It Simple Selling" is all about shortcuts! Let's make selling cars easier. . . Let's make selling trucks faster. . . And for heaven's sake, let's make it fun! Imagine for a moment how it would feel if you could sell cars just by being yourself and finding ways to serve others naturally and easily. How would your life be different if sales opportunities continuously dropped out of the sky and into your lap, with no stress or struggle? Would you like to sell 80 percent of the people you talk to every day? The automotive business is a gold mine. Not just for a few natural salespeople --- for anyone. In this industry, anyone can advance as far as they want. There's no barrier to entry, and there's no glass ceiling. Your raise becomes effective when you do. Damian Boudreaux started out cleaning parts in his friend's transmission shop. From there, he tried and stumbled and tried again to sell more cars than the month before. It wasn't until he began to open his eyes and pay attention to the people around him that he understood what it really takes to succeed in the automotive business. The lessons he learned during his journey to becoming a consistently topselling salesman are humbling and inspiring at the same time.

My First Sewing Machine Book Pearson Educación

ASA has built a reputation for providing the aviation community with the most accurate and reliable FAR/AIM products available. The 2020 FAR/AIM book continues this tradition, containing complete and up-to-date information from Titles 14 and 49 of the Code of Federal Regulations (14 and 49 CFR) pertinent to General Aviation, Sport Pilots and Flight Instructors, combined with the Aeronautical Information Manual (AIM), and a free email subscription service for you to receive updated information as it is released by the FAA. Convenient handbook-sized 6" x 9" format, fullcolor FAA illustrations. ASA's FAR/AIM Series has been the standard for printed reference books containing the aviation industry's regulations for more than 30 years. ASA consolidates the FAA regulations and procedures into easy-to-use reference manuals full of information pertinent to pilots, flight crew, and aviation maintenance technicians. The FAR/AIM includes: Parts 1, 43, 48, 61, 67, 71, 73, 91, 97, 103, 105, 107, 110, 117, 119, 135, 136, 137, 141, 142, NTSB 830, TSA 1552 and the complete AIM Sport Pilot and Transportation Security Administration (TSA) rules FREE updates available online and via email keep readers up-to-speed on regulation changes as they are released throughout the 1-year book lifecycle (sign up on ASA's FAR/AIM Updates page) Pilot/Controller Glossary NASA Aviation Safety Reporting Form 14 CFR and 49 CFR Parts pertinent to General Aviation, Pilots, and Instructors Also: the Pilot's Bill of Rights Unabridged text of AIM, including full-color graphics Changes and updates since last edition clearly marked Comprehensive FAR and AIM index John Wiley & Sons

Everything you need to prepare for the CompTIA A+ exams CompTIA A+ is the most sought-after certification for PC technicians. This guide covers every aspect of the required exams 220-801 and 220-802. Fully updated to cover the latest best practices, current software and hardware, and mobile OSes, this Deluxe guide also includes an exclusive bonus CD featuring additional practice exams, flashcards, instructional videos, and the entire e-book in ePDF, eMobi, and ePub versions. Includes a coupon for 10% Off CompTIA Certification Exams Fully updated to cover the latest exams and exam objectives Covers personal computer components, laptops and portable devices, operating systems, printers and scanners, networks, security, safety and environmental issues, communication, and professionalism Bonus CD features the Sybex Test Engine with additional practice exams, twice the electronic flashcards as the Standard edition, and eMobi, ePub, and ePDF versions of the book CompTIA A+ Complete Deluxe Study Guide, 2nd Edition is a complete test-prep guide that will help you pass the A+ exam with confidence.

The Software Encyclopedia CreateSpace

This project-oriented facilities design and material handling reference explores the techniques and procedures for developing an efficient facility layout, and introduces some of the state-of-the-art tools involved, such as computer simulation. A "how-to," systematic, and methodical approach leads readers through the collection, analysis and development of information to produce a quality functional plant layout. Lean manufacturing; work cells and group technology; time standards; the concepts behind calculating machine and personnel requirements, balancing assembly lines, and leveling workloads in manufacturing cells; automatic identification and data collection; and ergonomics. For facilities planners, plant layout, and industrial engineer professionals who are involved in facilities planning and design.